## **Methoden-Vergleich: Automatische Detektion von Totholz und Trockenstress**

mage (R G B)

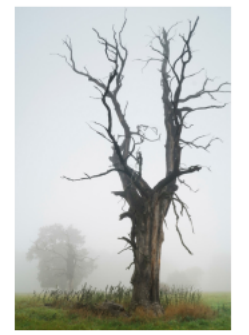

Abb. 1: Alleinstehender Totholzbaum (Baeschlin, 2022)

12. Juni 2023

Totholzdetektion in Baselbieter Wäldern

Extremer Klimawandel als Hauptursache · Amt für Wald zur Erhaltung des Waldes zuständig Vergleich Software eCognition und ERDAS IMAGINE · Welche Bilder und welcher Klassierungstyp ist geeignet?

#### Vorgehen Detektion von Totholz

- eCognition und ERDAS • Wahl des optimalen Bildtypen
- · Pixelbasierte Analyse überwachte Pixelbasierte Analyse - unüberwachte Objektbasierte Analyse
- · Detektionsgenauigkeit • Bewertungssystem

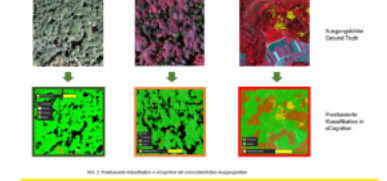

Satellterbild (R G NIF

Swissimage RS (R G B NIR)

#### Pixelbasierte Analyse - unüberwachte Klassifikation

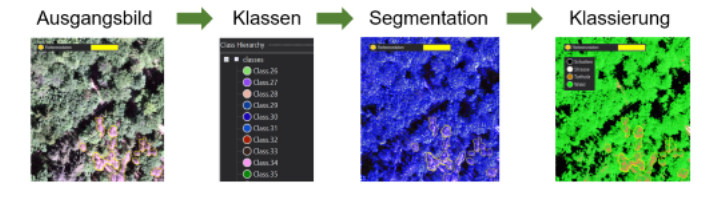

Abb. 3: Bilder eCognition pixelbesierte Analyse - unüberwachte Klassifikation

Ergebnisse der Klassifikationen in eCognition für die Beurteilung

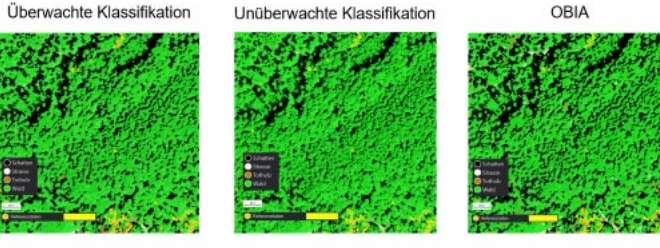

#### Herausforderungen bei Klassifizierungen

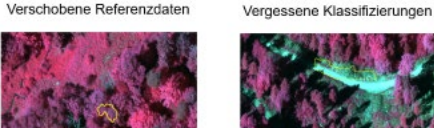

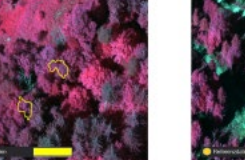

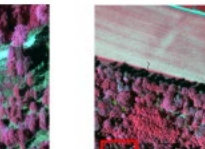

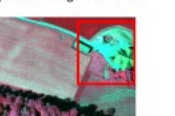

Ähnliche spektrale Eigenschaften

#### Literatur

Ruedi Baeschlin, 2022. Alleinstehender Totholzbaum. Verfügbar unter https://images.squarespacecdn.com/content/v1/5ff45c0ae613a9000dfe6ad7/1666779853718-AREABEYIH3NE8Q1DZXGO/Totholz +A+Tote+Eiche+2 +mauritius\_images\_IB1654064\_+Pflanzenfreund.jpg

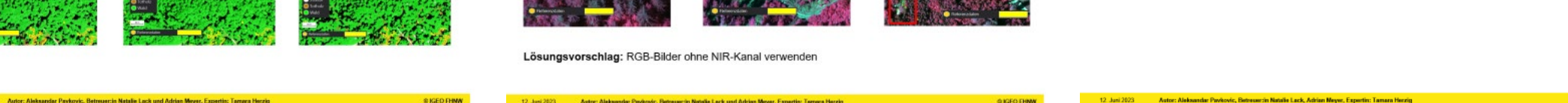

**@IGEO FI** 

**O IGEO FHNW** 

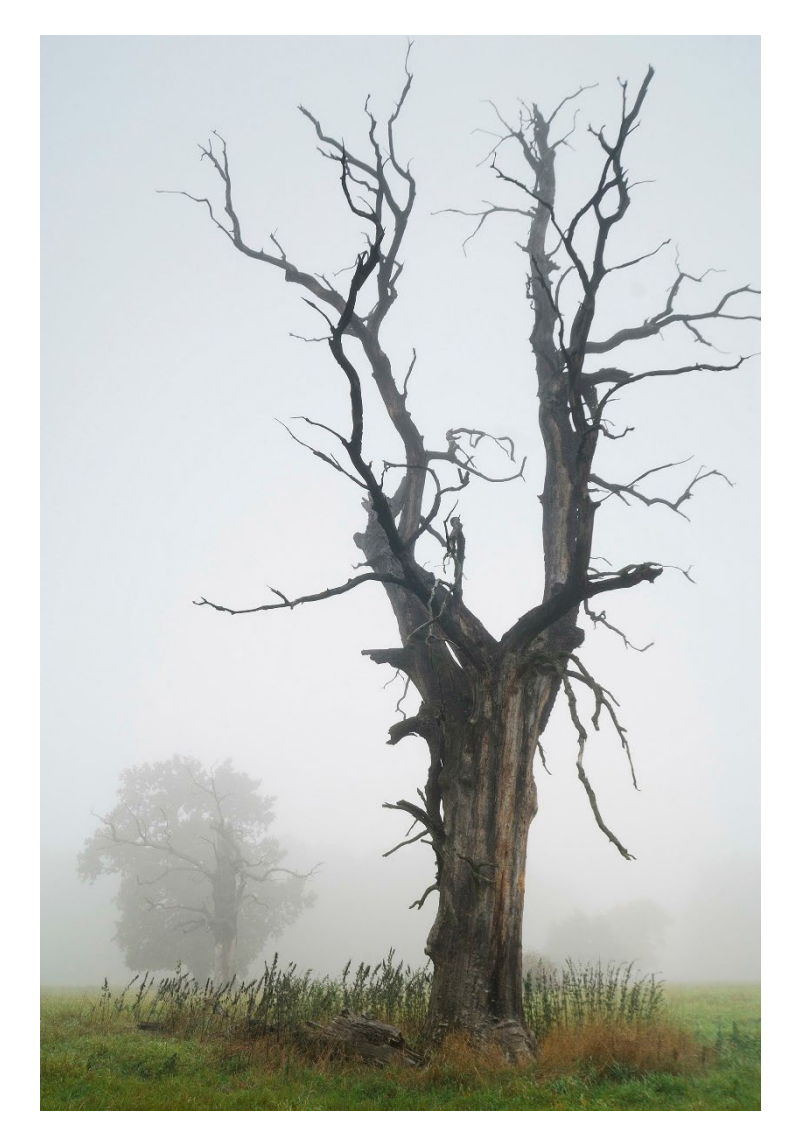

Abb. 1: Alleinstehender Totholzbaum (Baeschlin, 2022)

### Totholzdetektion in Baselbieter Wäldern

- Extremer Klimawandel als Hauptursache
- Amt für Wald zur Erhaltung des Waldes zuständig
- Vergleich Software eCognition und ERDAS IMAGINE
- Welche Bilder und welcher Klassierungstyp ist geeignet?

# Vorgehen Detektion von Totholz

- eCognition und ERDAS
- Wahl des optimalen Bildtypen
- Pixelbasierte Analyse überwachte Pixelbasierte Analyse – unüberwachte Objektbasierte Analyse
- Detektionsgenauigkeit
- Bewertungssystem

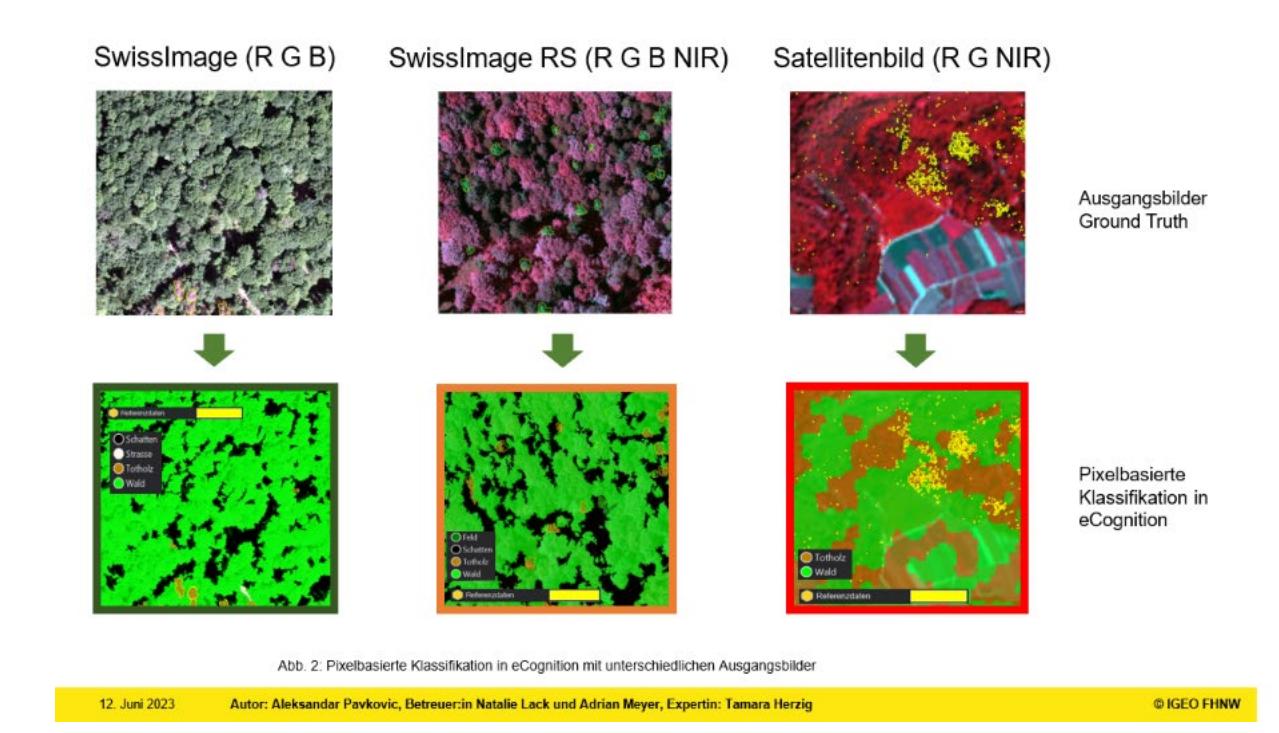

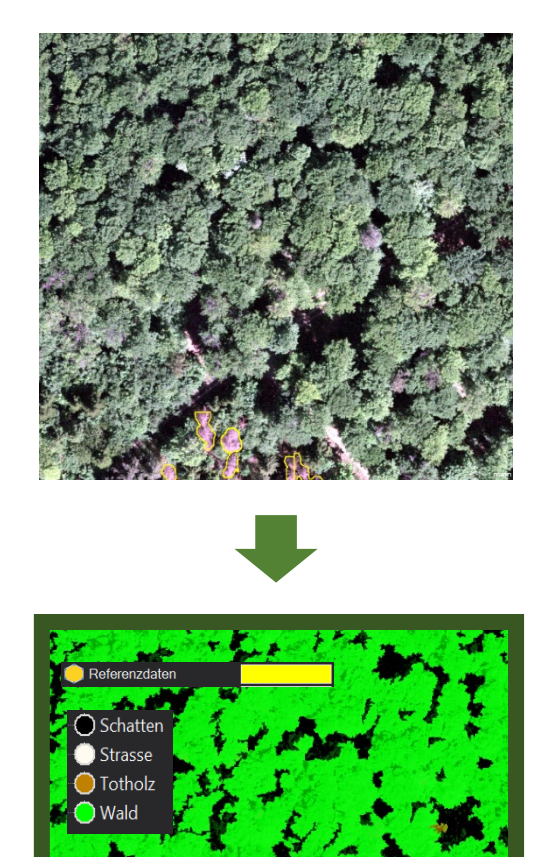

### SwissImage (R G B) SwissImage RS (R G B NIR) Satellitenbild (R G NIR)

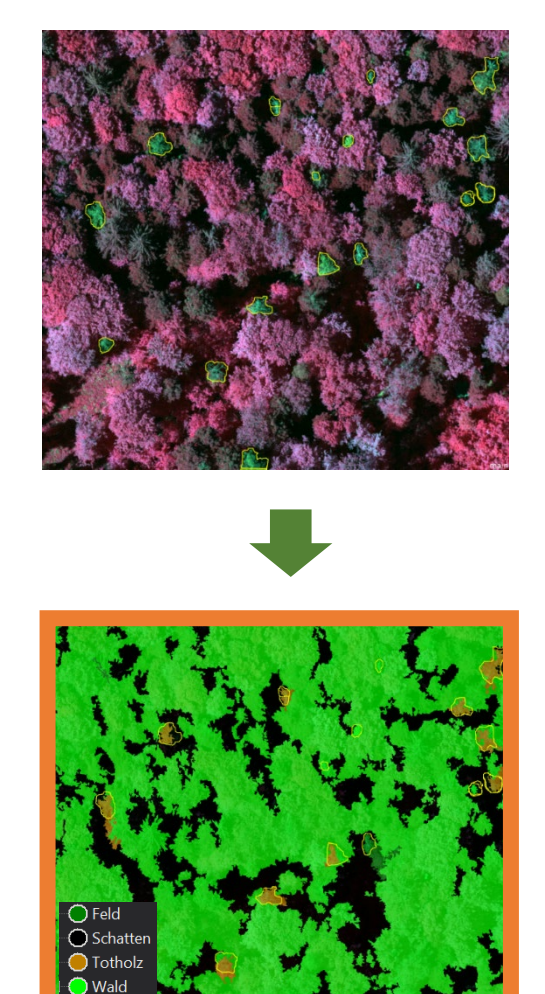

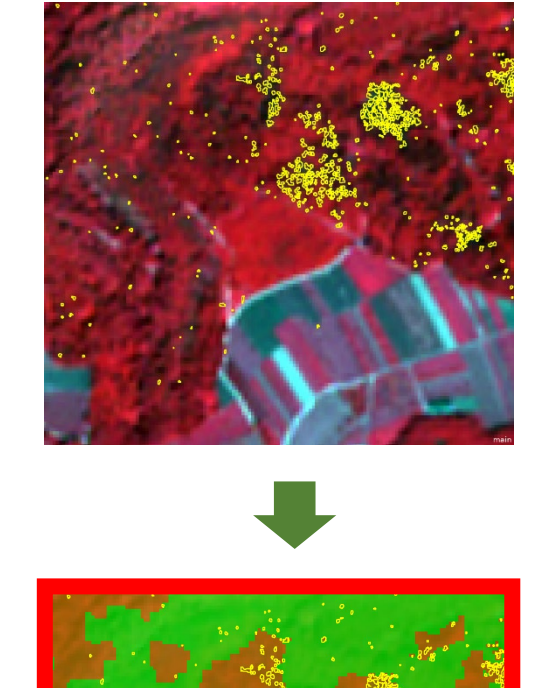

**D**Totholz

Referenzdaten

**O** Wald

Ausgangsbilder Ground Truth

Pixelbasierte Klassifikation in eCognition

Abb. 2: Pixelbasierte Klassifikation in eCognition mit unterschiedlichen Ausgangsbilder

Referenzdate

## Pixelbasierte Analyse – unüberwachte Klassifikation

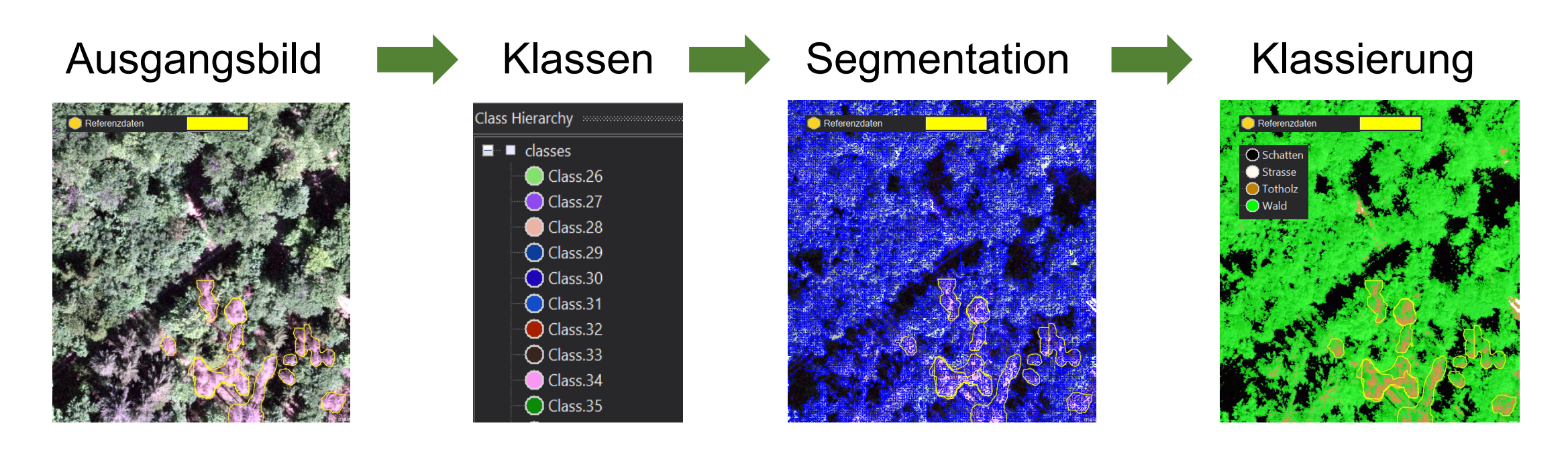

Abb. 3: Bilder eCognition pixelbasierte Analyse – unüberwachte Klassifikation

## Objektbasierte Analyse

Ausgangsbild Segmentation **Number** Klassifikation

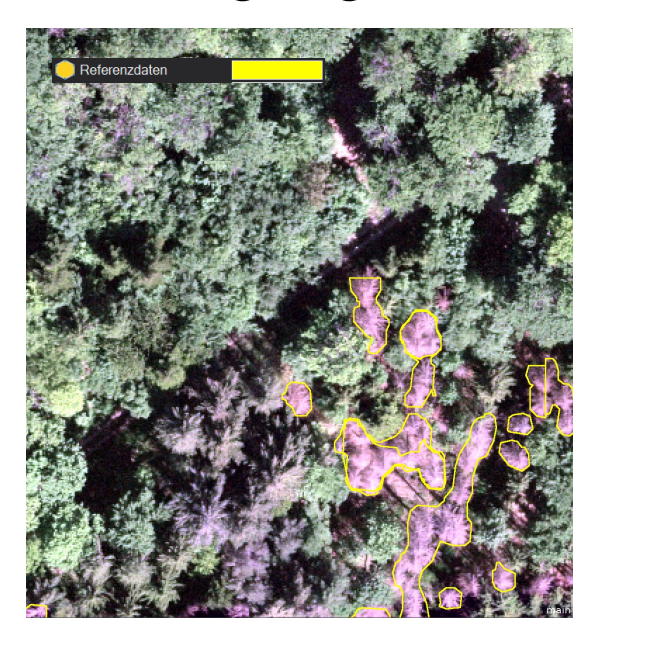

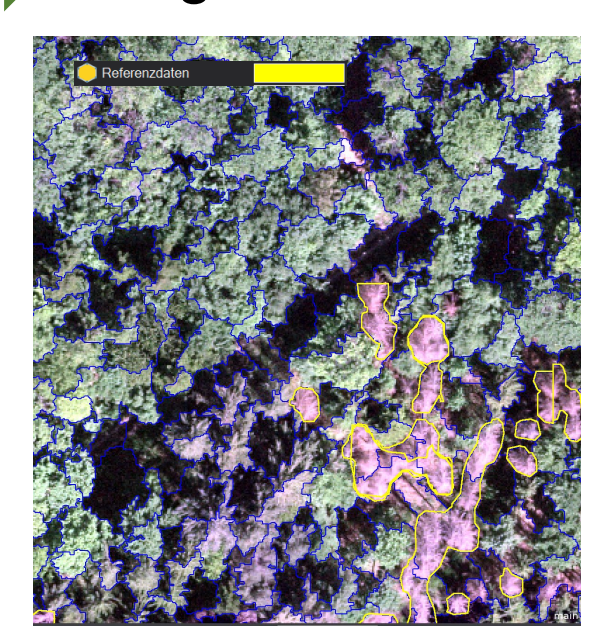

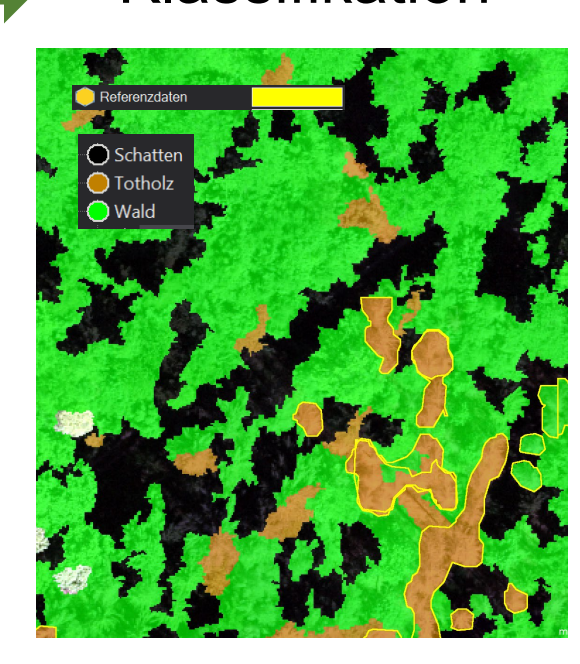

Abb. 4: Bilder eCognition Objektbasierte Analyse

## Ergebnisse der Klassifikationen in eCognition für die Beurteilung

Überwachte Klassifikation Unüberwachte Klassifikation OBIA

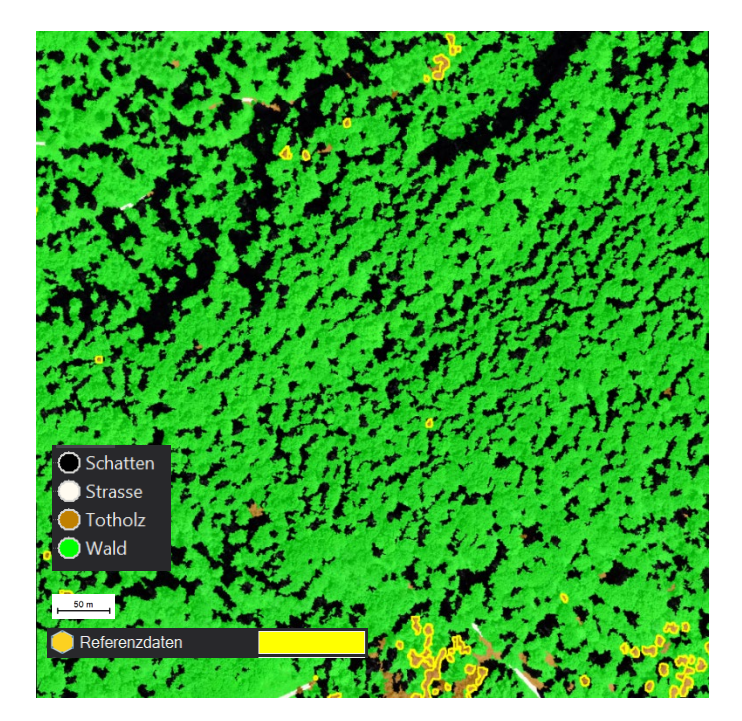

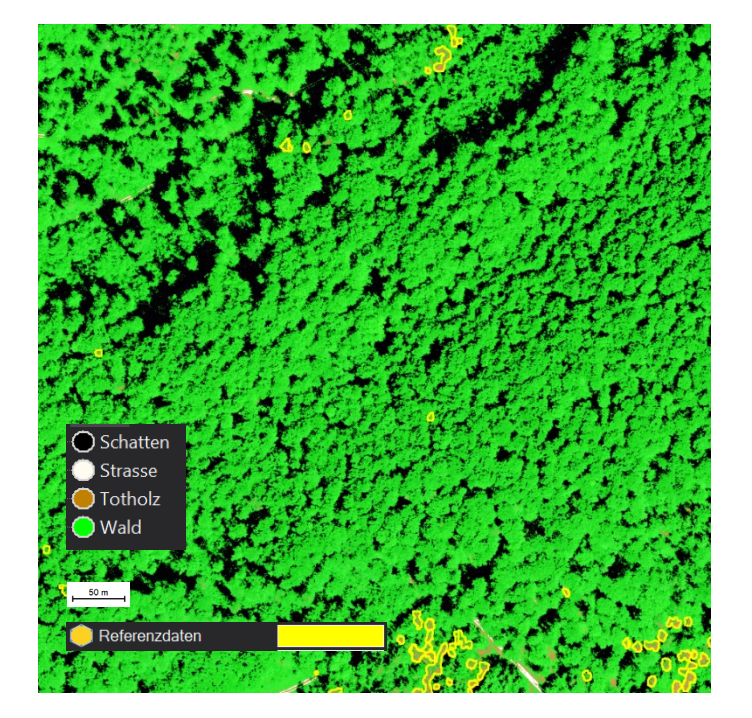

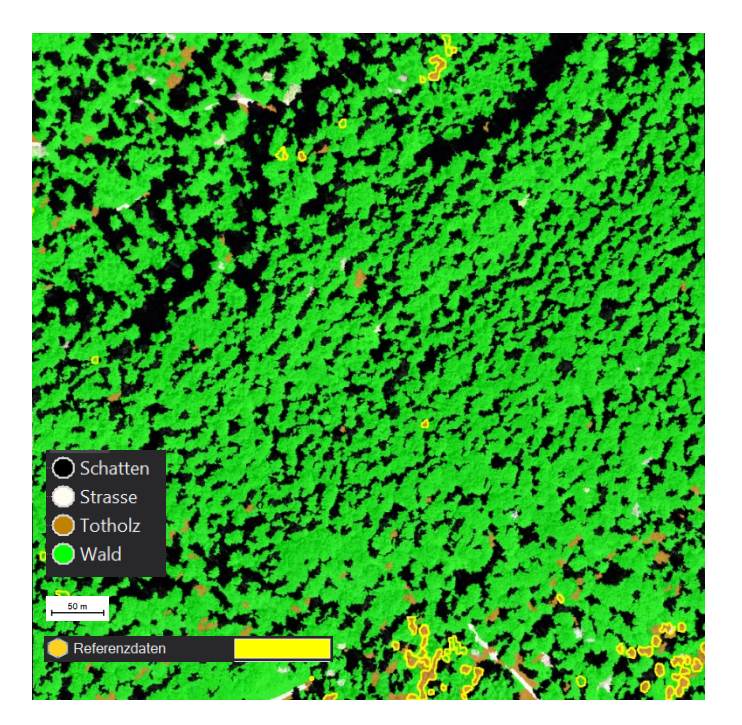

# Genauigkeitsübersicht von Bildklassifizierungstypen

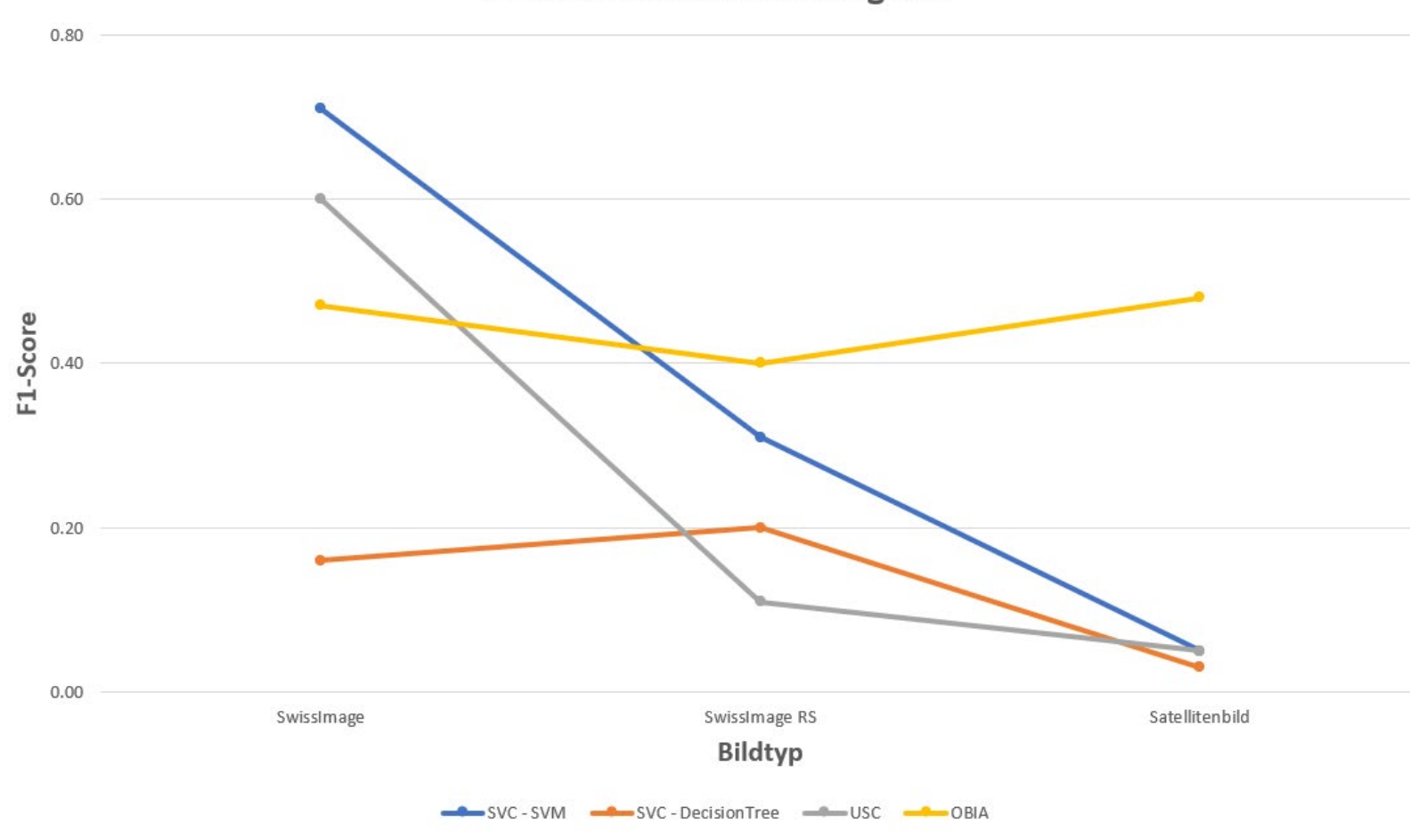

#### **Gesamtübersicht Genauigkeit**

- Bildklassifizierungstypen variieren sehr unterschiedlich je nach Bildtyp
- F1-Score bei OBIA über alle Bildtypen konstant
- Satellitenbilder haben sehr tiefe F1-Scores
- SwissImage hat mit fast allen Methoden höchsten F1-Score
- Überwachte Klassifikation und unüberwachte Klassifikation korrelieren

# Vergleich der Beurteilungsergebnisse

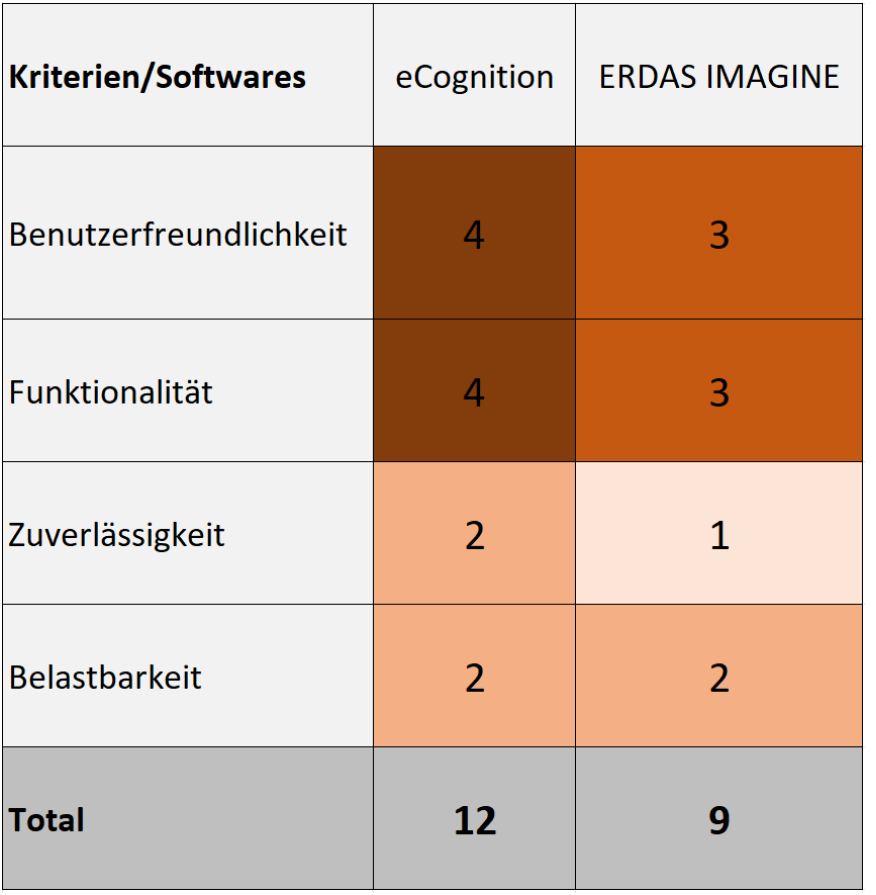

### Softwares **Bildklassifizierungstypen**

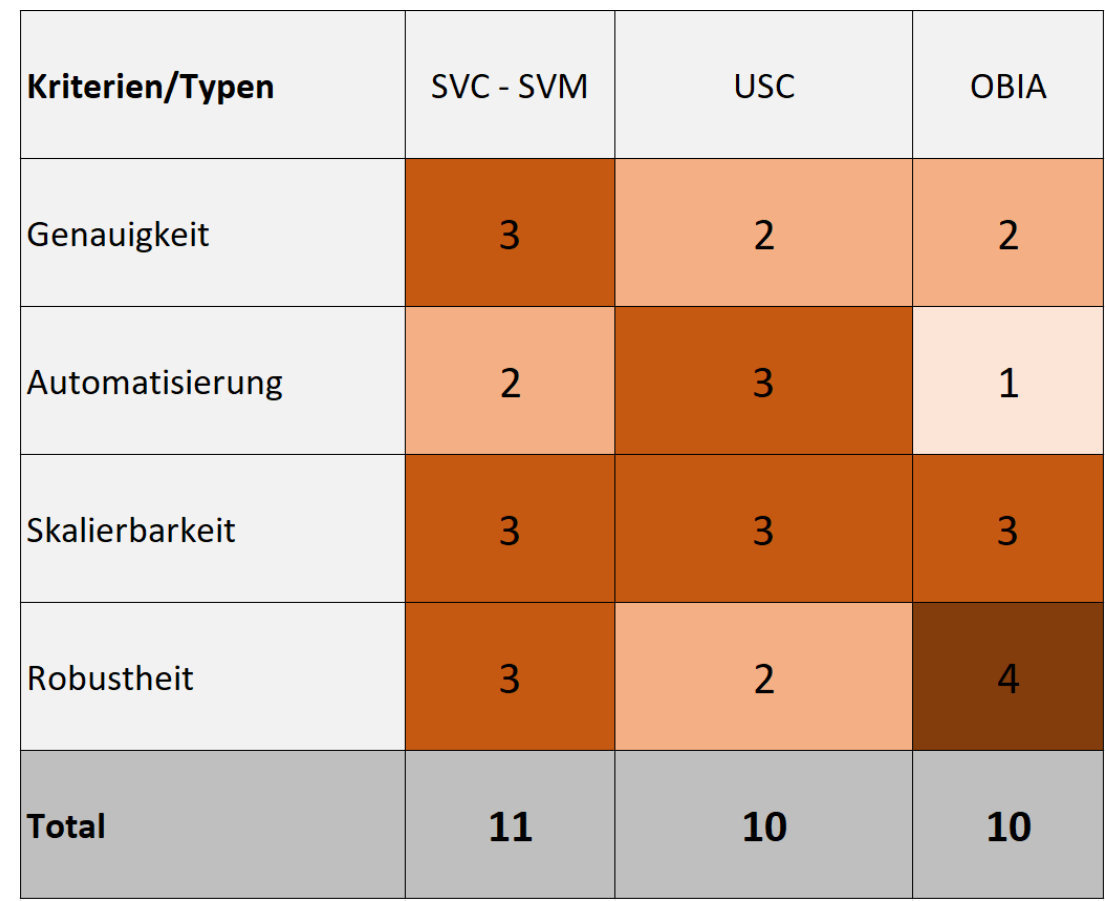

# Herausforderungen bei Klassifizierungen

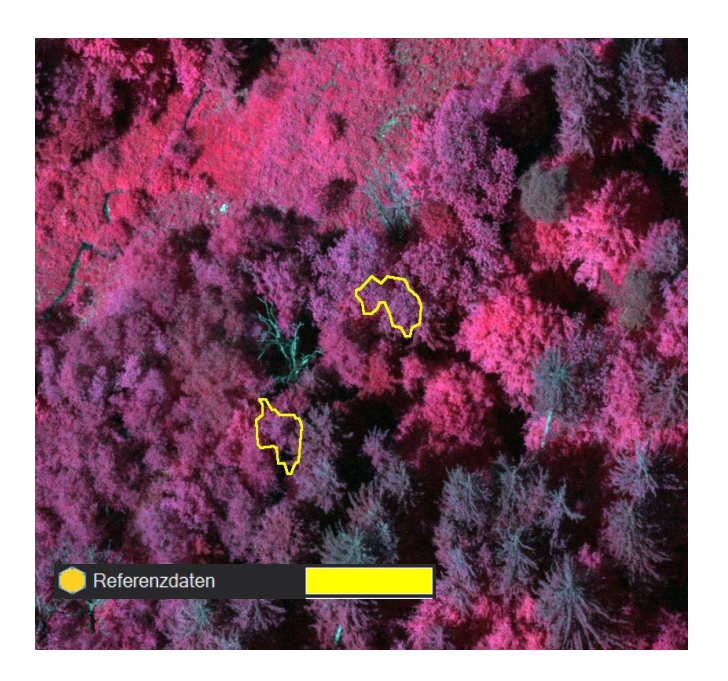

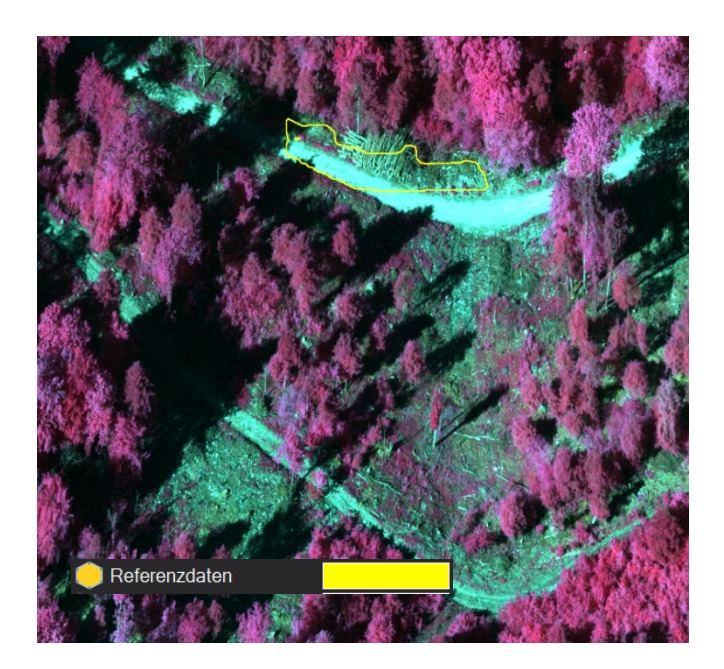

Verschobene Referenzdaten Vergessene Klassifizierungen Ähnliche spektrale Eigenschaften

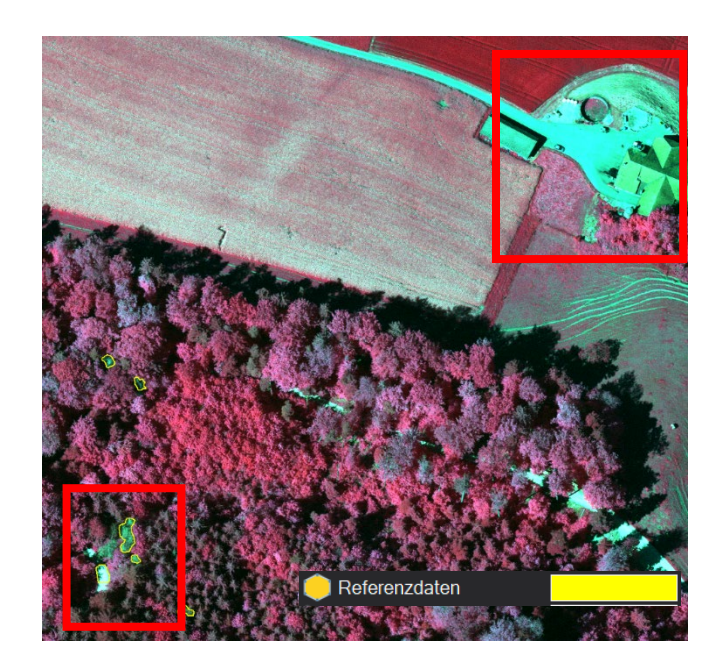

### **Lösungsvorschlag:** RGB-Bilder ohne NIR-Kanal verwenden

# Klassifizierung der Objekte beider Bildtypen

## SwissImage Sentinel 2

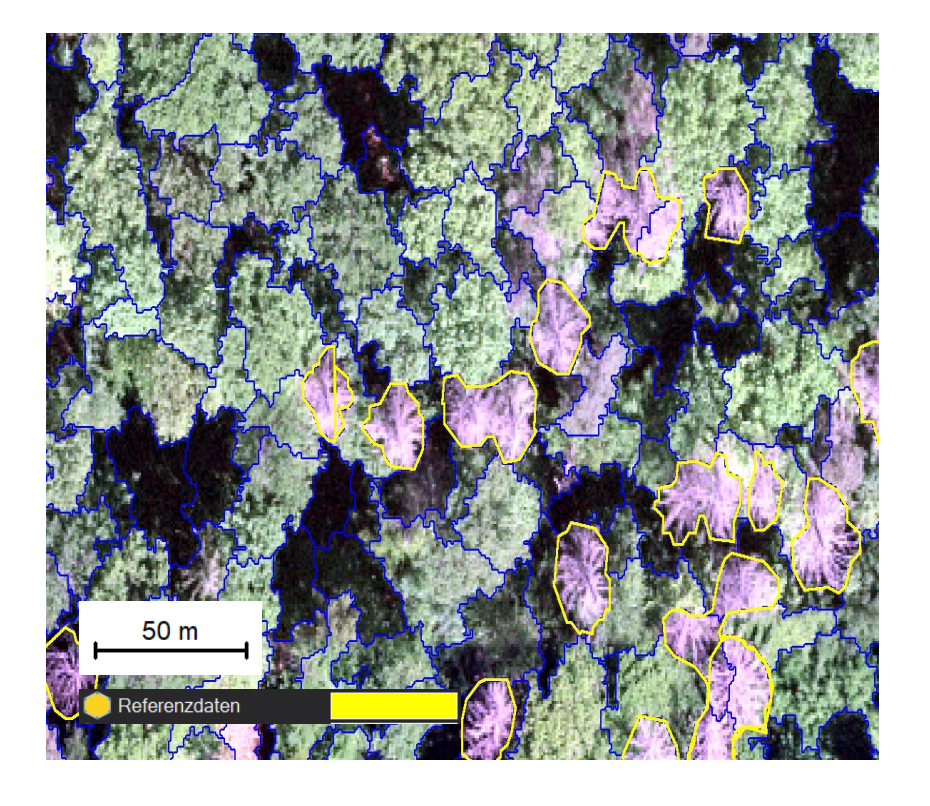

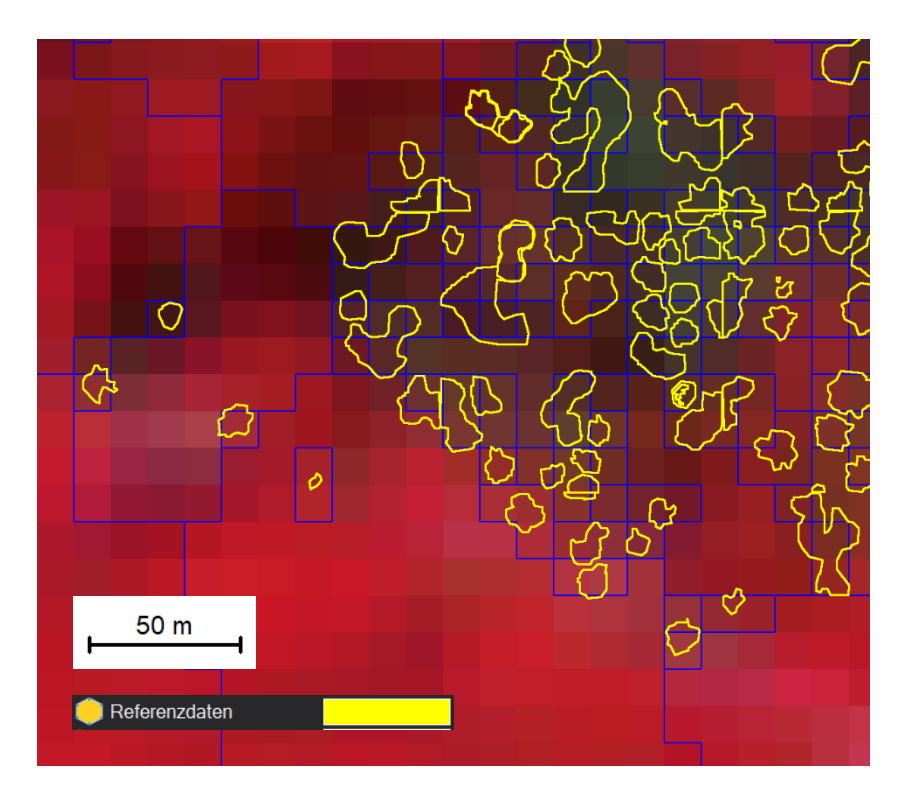

Im Vergleich zum SwissImage Bild mit 10 cm GSD ist mit 10 m GSD im Sentinel 2 keine Überlappung mit den Referenzdaten möglich

## **Literatur**

Ruedi Baeschlin, 2022. Alleinstehender Totholzbaum. Verfügbar unter https://images.squarespacecdn.com/content/v1/5ff45c0ae613a9000dfe6ad7/1666779853718- AREABEYIH3NE8Q1DZXGO/Totholz\_+A+Tote+Eiche+2\_+mauritius\_images\_IB1654064\_+Pflanzenfreund.jpg